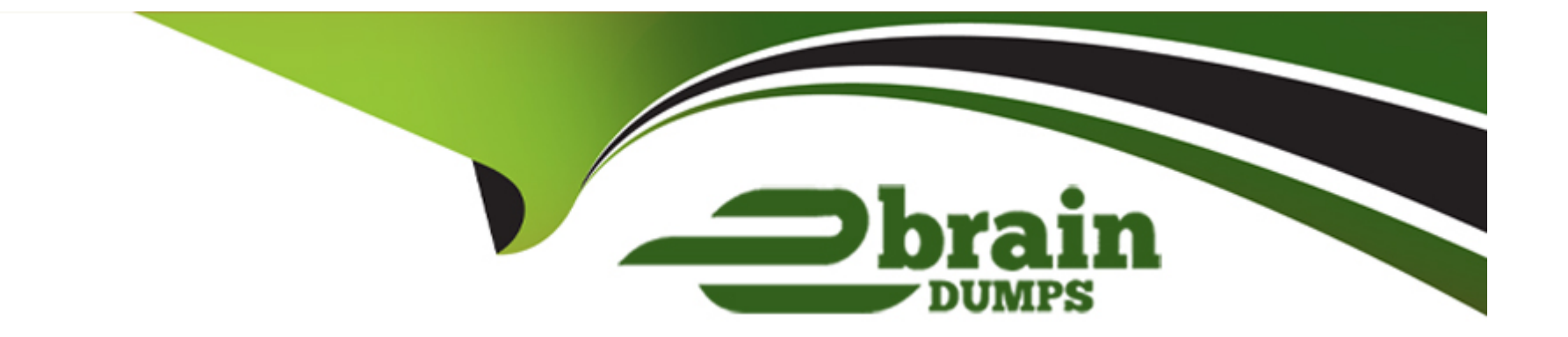

# **Free Questions for CJE by ebraindumps**

# **Shared by Nolan on 06-06-2022**

### **For More Free Questions and Preparation Resources**

**Check the Links on Last Page**

### **Question 1**

#### **Question Type: MultipleChoice**

What happens to all associated configuration metadata (on jobs, builds, etc) after a plugin is uninstalled?

#### **Options:**

**A-** Nothing happens. The data remains on the persisted form of the configuration until the next save of that Rem (job, etc.).

- **B-** It is deleted on the next restart of Jenkins.
- **C-** It Is deleted on the next configuration reload.
- **D-** It Is deleted Immediately.
- **E-** The data is backed up and then deleted from the live configuration.

#### **Answer:**

A

### **Question 2**

**Question Type: MultipleChoice**

**A-** If you check the 'Enable rollbacks when upgrading' box, future updates to an the plugin can easily be rolled back when necessary.

**B**- The previous public release of a plugin is installed for reliability instead of Installing the most recent public release.

**C-** Most plugins can be Installed without stopping and starting Jenkins.

**D-** You must install all required and optional dependencies before Installing the plugin with the plugin manager.

**E-** If you are running Jenkins under an HTTP proxy, you must configure HTTP proxy access for the plugin manager before Installing or updating plugins.

#### **Answer:**

B, C

# **Question 3**

**Question Type: MultipleChoice**

Which TIIKII of the following are considered best practices when setting up rules for notifications?

- **A-** Send notifications only when direct intervention is needed.
- **B-** Do not send developers too many email notifications.
- **C-** Make sure the notification's target Is the right person.
- **D-** Send notifications by multiple channels (email, chat room, PagerDuty, etc.) to make sure they are received.
- **E-** Periodically change the recipient of emails, to make sure they are not classified as spam.

### **Answer:**  B, C, D

### **Question 4**

#### **Question Type: MultipleChoice**

Which of the following are true about the "post" section of a Declarative Pipeline that defines additional steps that run at the end of either a pipeline stage or the pipeline itself? Choose 3 answers

**A-** The 'post' section can be used to stash files, archive artifacts, and send notifications.

**B-** The 'post' section includes conditional blocks (such as 'always', 'success', or 'failure').

**C-** It any step specified in the 'post' section fails, the pipeline run is marked as 'unsuccessful'.

**D**- The Blue Ocean editor does not display the 'post' section blocks although they can be viewed and modified in the Blue Ocean code editor.

**E-** The conditional blocks are executed in the order they are coded in the Pipeline.

### **Answer:**  B, C, E

### **Question 5**

#### **Question Type: MultipleChoice**

Pipelines often require access to protected resources such as servers, databases, and SCMs. Without using an external credentials manager, which of the following provides the most secure centralized mechanism for managing the "secrets" that Jenkins requires to login/authenticate (for example: keys, tokens, passwords)?

**A-** Store the secrets on the Jenkins master using the Credentials plugin.

**B-** Include the secrets In the home directory of the Jenkins agent account.

**C-** Store the secrets required in the SCM alongside the application source code.

**D-** Embed secrets into the build and deployment scripts invoked by the job.

**E-** Store the secrets as Node Properties for each agent definition.

#### **Answer:**

#### A

# **Question 6**

**Question Type: MultipleChoice**

In Jenkins, a trigger commonly refers to a mechanism that automatically electronic extends.

#### **Options:**

- **A-** updates plugins
- **B-** starts the build of a job
- **C-** sends notification once the build is completed
- **D-** detects code changes in the repository

#### **Answer:**

#### B

### **Question 7**

**Question Type: MultipleChoice**

Choose the destinations where Jenkins and its plugins can send job notifications?

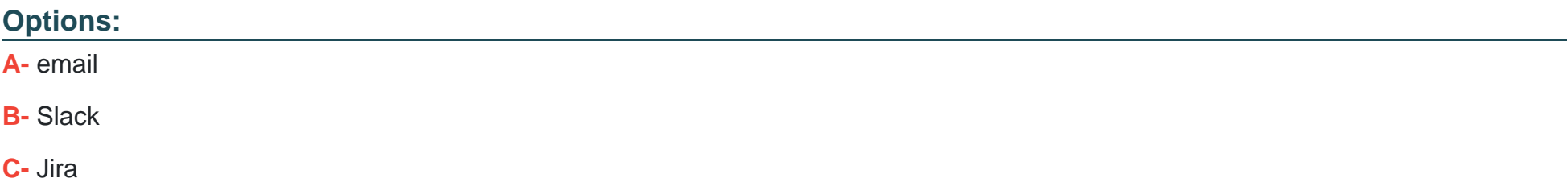

**D-** SMS messaging

**E-** All of the above

#### **Answer:**

E

### **Question 8**

#### **Question Type: MultipleChoice**

Which of the following practices are recommended for a Declarative Pipeline? Choose 3 answers

#### **Options:**

**A-** Use the pipeline DSL to implement intricate networking and computational tasks that your Pipeline needs to do.

**B-** Simplify the test/debug process and improve performance of your pipeline by defining separate steps for each Important task performed by the pipeline.

**C-** Encapsulate common Jenkins logic within shared libraries when leveraging Declarative Pipelines.

**D**- Call scripts written In Shell, Batch, Groovy, or Python to implement any complex logic required for your pipeline; call these scripts as steps in your pipeline.

**E-** Use took such as Maven, Gradle, NPM, Ant, and Make to define most of the build work; cad these executables as steps In your pipeline.

#### **Answer:**

B, C, E

### **Question 9**

#### **Question Type: MultipleChoice**

Which is the about the "Build Triggers" functionality in Jenkins?

#### **Options:**

- **A-** It allows you to customize what specific IP address will never be able to trigger a build.
- **B-** It allows you to trigger a build under certain conditions, such as GitHub/BitBucket push events, deployment ratifications,
- **C-** It can only be configured on Freestyle projects.
- **D-** It allows you to customize the mail to be sent to developers after a failing build.

B

### **Question 10**

**Question Type: MultipleChoice**

In a Multibranch Pipeline project, you removed a branch in the repository. When is the corresponding "orphaned" job removed?

#### **Options:**

**A-** All orphaned jobs that match the 'Orphaned Item Strategy' are cleaned up automatically every 24 hours.

**B-** All orphaned jobs are cleaned up every time the Multibranch project is saved.

**C-** All orphaned jobs that match the 'Orphaned Item Strategy' configuration are cleaned up on every branch re-index process.

**D-** All 'orphaned' jobs are cleaned up on every branch re-Index process.

#### **Answer:**

 $\mathcal{C}$ 

To Get Premium Files for CJE Visit

[https://www.p2pexams.com/products/cj](https://www.p2pexams.com/products/CJE)e

For More Free Questions Visit

[https://www.p2pexams.com/cloudbees/pdf/c](https://www.p2pexams.com/cloudbees/pdf/cje)je